#### chemistry of typestates

#### Silvia Crafa<sup>1</sup> Luca Padovani<sup>2</sup>

 $1$ Dipartimento di Matematica, Università di Padova <sup>2</sup> Dipartimento di Informatica, Università di Torino

#### typestate-oriented programming (Aldrich et al. '09)

```
class File –
  public final String fileName;
```

```
public method open() –
```
˝

```
handle = fopen(fileName);
˝
```

```
private FILE* handle; // meaningful if open
public method close() \{ \ldots \}public method read()
{. . . <math>frac(</math>handle). . . } <i>}/</i> valid if open
```

```
typestate-oriented programming (Aldrich et al. '09)
class File –
  public final String fileName;
˝
state ClosedFile of File \{ // explicit state
  public method open() –
      handle = fopen(fileName);
˝ ˝
state OpenFile of File { \frac{1}{2} // explicit state
  private FILE* handle; \frac{1}{\sqrt{m}} meaningful if open
  public method close() \{ \ldots \}public method read()
  { ...fread(handle)... } // valid if open
˝
```

```
typestate-oriented programming (Aldrich et al. '09)
class File –
  public final String fileName;
˝
state ClosedFile of File { \frac{1}{2} // explicit state
  public method open() { [Closed >> Open]
      handle = fopen(fileName);
˝ ˝
state OpenFile of File \{ // explicit state
  private FILE* handle; \frac{1}{\sqrt{2}} meaningful if open
  public method close() \{ \dots \} [Open >> Closed]
  public method read()
  { ...fread(handle)... } // valid if open
˝
```
typestate-oriented programming (Aldrich et al. '09)

```
class File –
  public final String fileName;
˝
```

```
state ClosedFile of File { \frac{1}{2} // explicit state
 public method open() { [Closed >> Open]
   this \leftarrow OpenFile { \left/ explicit state change
     handle = fopen(fileName);
˝ ˝ ˝
```

```
state OpenFile of File { \frac{1}{2} // explicit state
 private FILE* handle; \frac{1}{\sqrt{2}} meaningful if open
 public method close() \{ \dots \} [Open >> Closed]
 public method read()
  { ...fread(handle)... } // valid if open
˝
```
### the chemical metaphor (Berry & Boudol'92)

program behavior  $=$  chemical reaction

 $A \mid B \mid C \Rightarrow D \mid E$ 

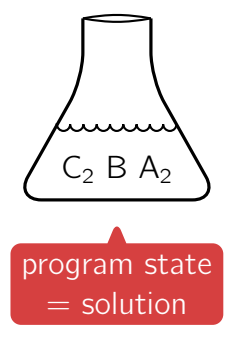

### the chemical metaphor (Berry & Boudol'92)

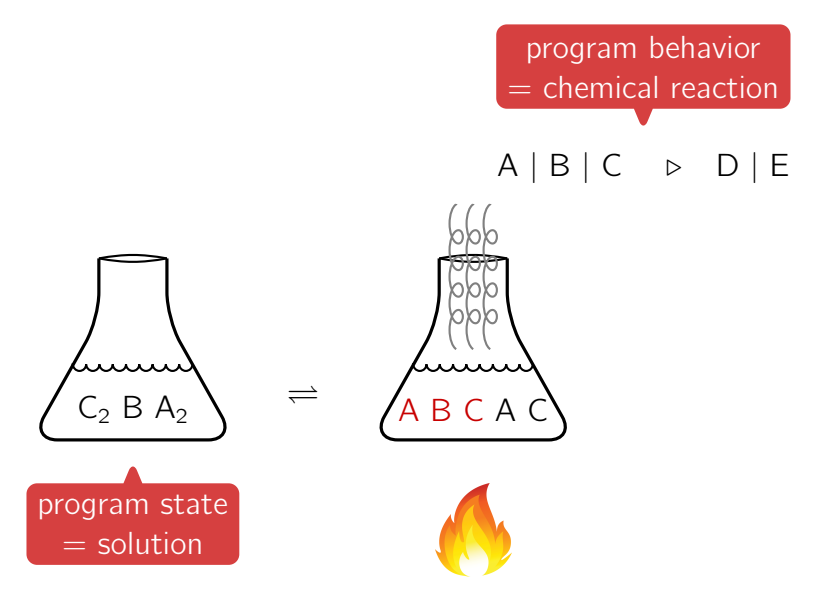

### the chemical metaphor (Berry & Boudol'92)

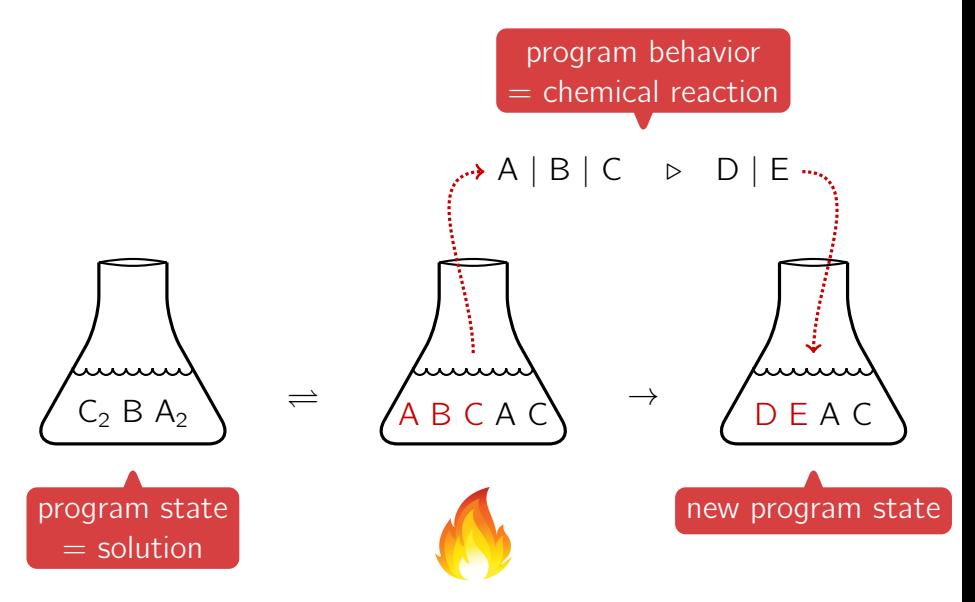

def file =

in

 $def$  file  $=$ CLOSED  $|$  open $(n,r)$   $\triangleright$ compound molecule  $=$  state  $+$  operation

in

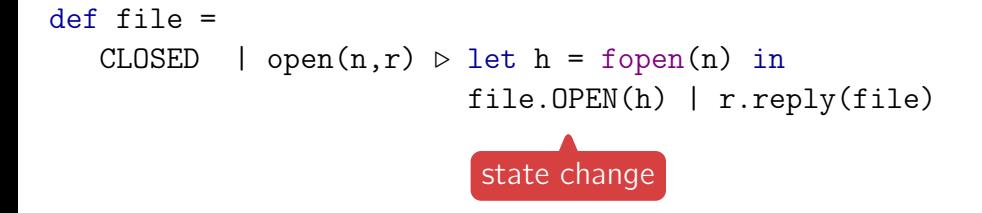

in

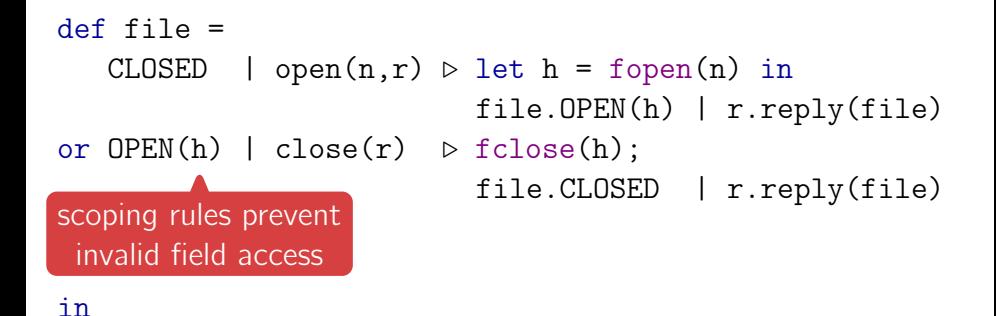

```
def file =
   CLOSED \vert open(n,r) \triangleright let h = fopen(n) in
                              file. OPEN(h) | r. reply(file)or OPEN(h) | close(r) \triangleright fclose(h):
                              file.CLOSED | r.reply(file)or OPEN(h) | read(r) \triangleright let v = fread(h) in
                              file. OPEN(h) | r. reply(v, file)in file.CLOSED
                             no state change
```

```
def file =
   CLOSED \vert open(n,r) \triangleright let h = fopen(n) in
                            file. OPEN(h) | r. reply(file)or OPEN(h) | close(r) \triangleright fclose(h);
                            file.CLOSED | r.reply(file)
or OPEN(h) | read(r) \triangleright let v = fread(h) in
                            file.0PEN(h) | r.reply(v, file)in file.CLOSED | let file = file.open("a.txt") in
                   let v, file = file.read in
                   let file = file.close in ...
```
 $t_{\text{CLOSED}} = \text{open}(\text{string}, \text{reply}(t_{\text{OPEN}}))$ 

# $t_{\text{CLOSED}} = \text{open}(\text{string}, \text{reply}(t_{\text{OPEN}})) \oplus \mathbb{1}$ behavioral disjunction

 $t_{\text{CLOSED}} = \text{open}(\text{string}, \text{reply}(t_{\text{OPER}})) \oplus \mathbb{1}$ 

 $t_{\text{OPEN}} = \text{close}(\text{reply}(t_{\text{CLOSED}})) \oplus \text{read}(\text{reply}(\text{int}, t_{\text{OPEN}}))$ 

 $t_{\text{CI-OSED}} = \text{open}(\text{string}, \text{reply}(t_{\text{OPEN}})) \oplus \mathbb{1}$ 

- $t_{\text{OPEN}} = \text{close}(\text{reply}(t_{\text{CIOSED}})) \oplus \text{read}(\text{reply}(\text{int}, t_{\text{OPEN}}))$
- file :  $(CLOSED \otimes t_{\text{CLOSED}}) \oplus (OPEN(FILE*) \otimes t_{\text{OPEN}})$

behavioral conjunction

- type  $=$  set of **valid message molecules** targeted to object
- e.g. "reading from a closed file is forbidden"

 $t_{\text{CLOSED}} = \text{open}(\text{string}, \text{reply}(t_{\text{OPT}})) \oplus \mathbb{1}$  $t_{\text{OPEN}} = \text{close}(\text{reply}(t_{\text{CIOSED}})) \oplus \text{read}(\text{reply}(\text{int}, t_{\text{OPEN}}))$ 

file :  $(CLOSED \otimes t_{\text{CLOSED}}) \oplus (OPEN(FILE*) \otimes t_{\text{OPEN}})$ 

- type  $=$  set of **valid message molecules** targeted to object
- e.g. "reading from a closed file is forbidden"

#### Theorem (type preservation)

Messages targeted to file are always described by its type

#### Corollary (protocol compliance)

A well-typed program will not try to read from a closed file

## the fork

```
def fork =
   FREE | acquire(r) \triangleright fork.BUSY | r.reply(fork)
or BUSY | release \triangleright fork. FREE
in fork.FREE \mid Phil.new(fork) \mid Phil.new(fork)
```
## the fork

```
def fork =FREE | acquire(r) \triangleright fork.BUSY | r.reply(fork)
or BUSY | release \triangleright fork. FREE
in fork.FREE | Phil.new(fork) | Phil.new(fork)
```
<sup>−</sup> the state of the fork cannot be tracked statically  $\bullet$  invocation to acquire **blocks** until the fork is released

## the fork

```
def fork =
   FREE | acquire(r) \triangleright fork.BUSY | r.reply(fork)
or BUSY | release \triangleright fork. FREE
in fork.FREE | Phil.new(fork) | Phil.new(fork)
```
<sup>−</sup> the state of the fork cannot be tracked statically  $\bullet$  invocation to acquire **blocks** until the fork is released

fork : ∗acquire(reply(release)) ⊗ (FREE ⊕ (BUSY ⊗ release))  $*t = 1 \oplus t \oplus (t \otimes t) \cdots$ 

## on state (un)awareness and subtyping

```
def iter =
   SOME(p) | next(r) \trianglerightr.reply(p->data, iter) |
     if p->next != null then iter. SOME(p->next)
                           else iter.NONE
```

```
in ...
```
## on state (un)awareness and subtyping

```
def iter =
   SOME(p) | next(r) \trianglerightr.reply(p->data, iter) |
      if p\rightarrownext != null then iter. SOME(p\rightarrownext)
                               else iter.NONE
or NONE – \vert hasNext(r) \triangleright iter.NONE – \vert r.no(iter)
or SOME(p) | hasNext(r) \triangleright iter.SOME(p) | r.yes(iter)
in ...
```
## on state (un)awareness and subtyping

```
def iter =
    SOME(p) | next(r) \trianglerightr.\text{reply}(p-\text{data}, \text{iter}) |
       if p\rightarrownext != null then iter. SOME(p\rightarrownext)
                                 else iter.NONE
or NONE – \vert hasNext(r) \triangleright iter.NONE – \vert r.no(iter)
or SOME(p) | hasNext(r) \triangleright iter.SOME(p) | r.yes(iter)
in ...
```
- $t_{\text{MOMF}} = \text{hasNext}(n\text{o}(t_{\text{MOMF}})) \oplus \mathbb{1}$
- $t_{\text{SOME}} = \text{hasNext}(\text{yes}(t_{\text{SOME}})) \oplus \text{next}(\text{reply}(\text{int},t_{\text{UNKNOWLED}}))$
- $t_{\text{UNKNOWN}} = \text{hasNext}(n\text{o}(t_{\text{NONE}}) \oplus \text{yes}(t_{\text{SOME}}))$

# OJC for (concurrent) TSOP: wrap-up

- state-dependent fields and operations
- explicit **state change**
- state unawareness 1: runtime synchronization  $(acquire)$
- state unawareness 2: runtime **introspection**  $(hasNext)$
- **multidimensional states** (not illustrated)
- **e** partial/concurrent state update (not illustrated)

 $0$  | 1 | m( $\tilde{t}$ ) |  $t \oplus s$  |  $t \otimes s$  | \* $t$ 

- **one type language** for state, operations, protocols, sharing
- **state-dependent** field/method **types** (hasNext)
- type **preservation**  $=$  protocol **compliance**